DexLego: Reassembleable Bytecode Extraction for Aiding Static Analysis

Zhenyu Ning and Fengwei Zhang

COMPASS Lab Wayne State University

June 28, 2018

1

K ロ ▶ K @ ▶ K 할 ▶ K 할 ▶ 이 할 → 9 Q Q →

# **Outline**

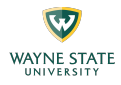

- $\blacktriangleright$  Introduction
- System Overview
- $\blacktriangleright$  Implementation
- $\blacktriangleright$  Evaluation
- $\blacktriangleright$  Conclusions

# **Outline**

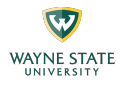

#### $\blacktriangleright$  Introduction

- System Overview
- $\blacktriangleright$  Implementation
- $\blacktriangleright$  Evaluation
- $\blacktriangleright$  Conclusions

Introduction

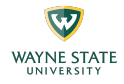

# Why still doing static analysis?

# Packing Technique

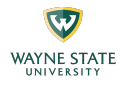

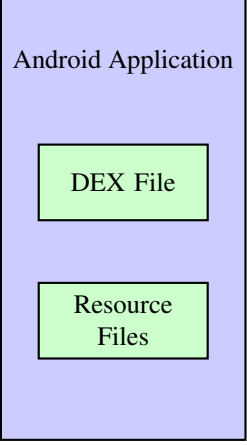

# Packing Technique

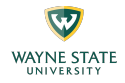

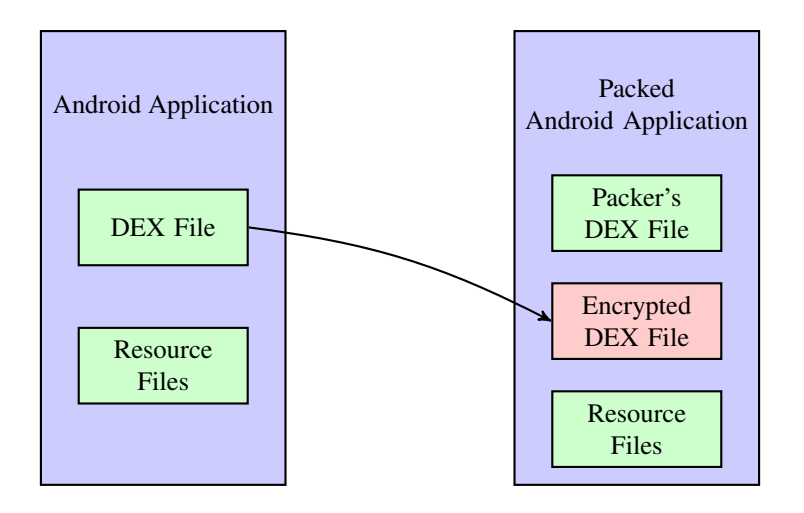

 $299$ 6

メロトメ 御 トメ 君 トメ 君 トッ 君

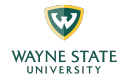

- **Previous Android Unpacking Systems: DexHunter [\[1\]](#page-56-0),** AppSpear [\[2\]](#page-56-1)
	- Assuming a clear transition between the packer's code and the original code.
	- $\triangleright$  Using method-level collection to collect code.

# Self-modifying Code

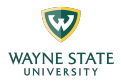

```
1 public void example() {
2 helper();<br>3 Log.d("He
       Log.d("Hello World!");
4 }
```
# Self-modifying Code

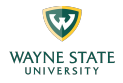

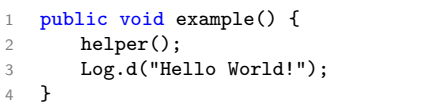

```
1 public void example() {
2 helper();
3 Log.d("Password is 1234!")
4 }
```
イロン イ団 メイモン イモンド 毛

 $\triangleright$  Android allows the applications modify its bytecode at runtime.

 $\triangleright$  These changes cannot be detected by current static analysis tools.

# Reflection

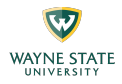

```
1 public class Main extends Activity {
2 protected void onCreate(Bundle savedInstanceState) {
3 / / ...4 // 55 is the index of method "reflectiveLeak" in the method
            array of class "Main"
5 Method reflectiveLeakMethod = getClass().getMethods()[55];
6 reflectiveLeakMethod.invoke(this, "sensitive data");
7 }
8
9 public void reflectiveLeak(String data) {
10 // leak data
11 SmsManager.getDefault().sendTextMessage("800-123-456", null,
            data, null, null);
12 }
13 }
```
イロン イ団 メイモン イモンド 毛

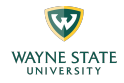

- $\triangleright$  Additional DEX files can be downloaded from cloud at runtime.
- $\triangleright$  Malicious activities in these DEX files are ignored by current static analysis tools.

イロン イ母ン イミン イミン 一毛

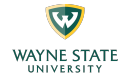

Introduction

# Why not using dynamic analysis?

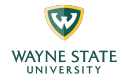

#### Challenges of Dynamic Analysis

 $\blacktriangleright$  Implicit Flows

#### **Performance Overhead vs Accuracy**

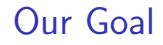

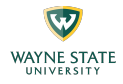

#### DexLego: Instruction-level collecting and offline reassembling

 $\triangleright$  Use dynamic approach to collect executed instruction.

 $\blacktriangleright$  Improve the current static analysis via offline reassembling.

# **Outline**

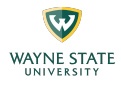

#### $\blacktriangleright$  Introduction

- **In System Overview**
- $\blacktriangleright$  Implementation
- $\blacktriangleright$  Evaluation
- $\blacktriangleright$  Conclusions

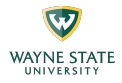

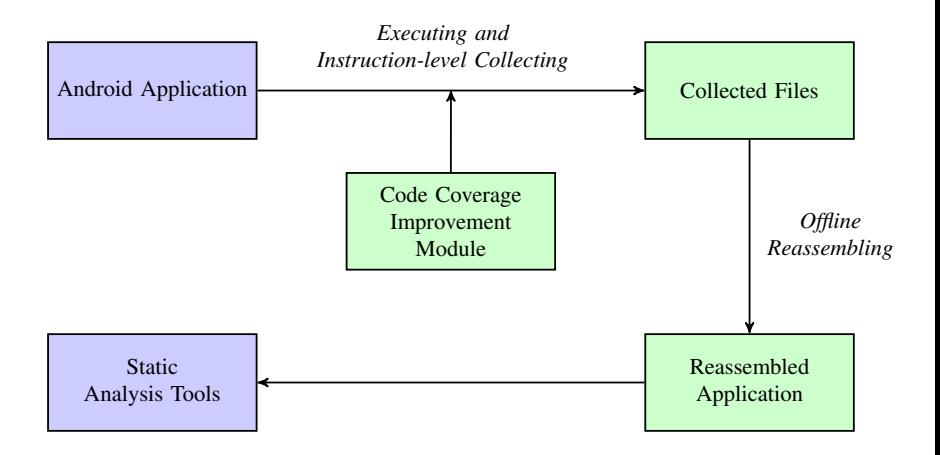

メロトメ 御 トメ 君 トメ 君 トッ 君

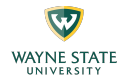

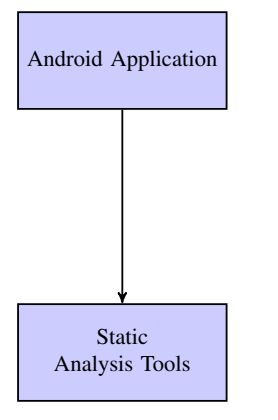

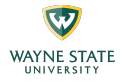

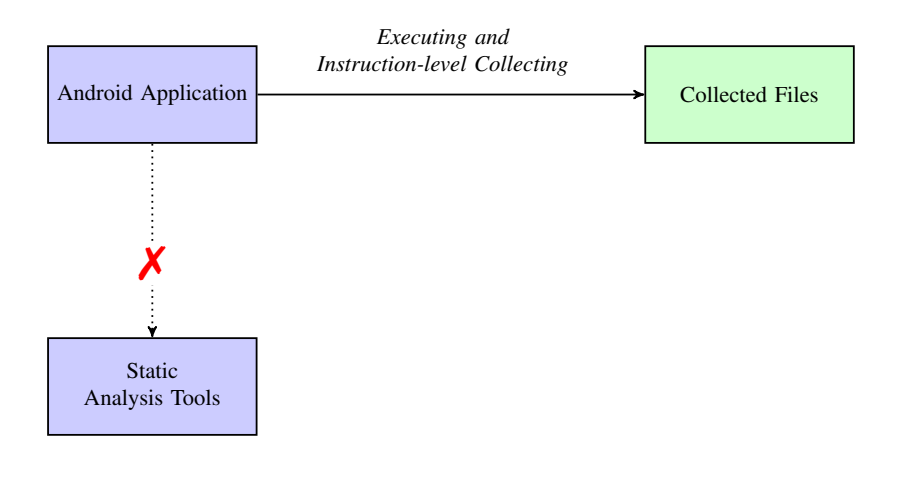

メロトメ 御 トメ 君 トメ 君 トッ 君

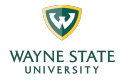

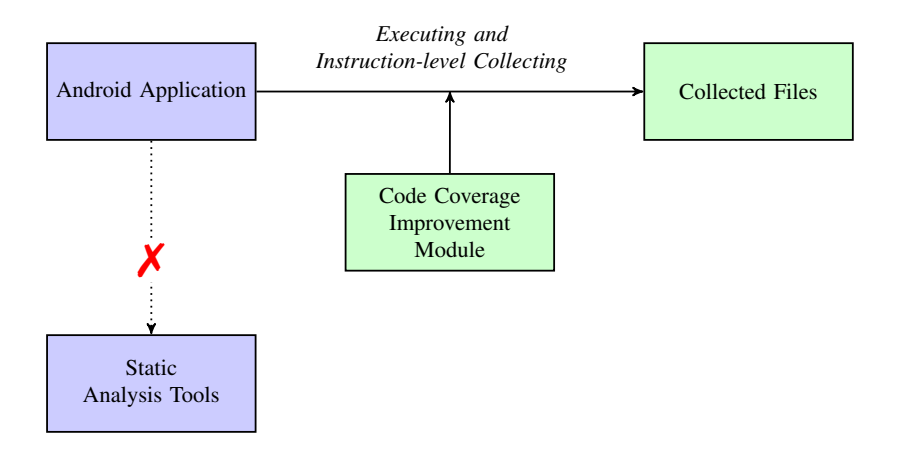

イロン イ母ン イミン イミン 一毛

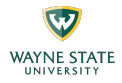

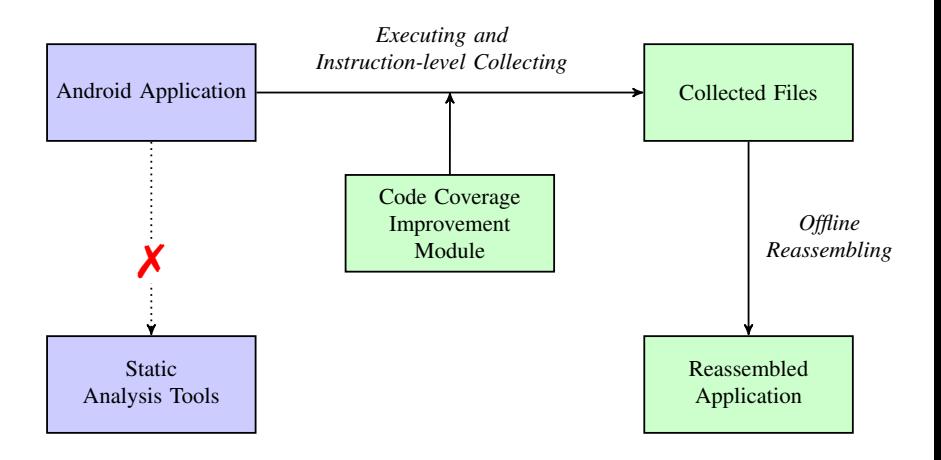

イロン イ母ン イミン イミン 一毛

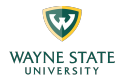

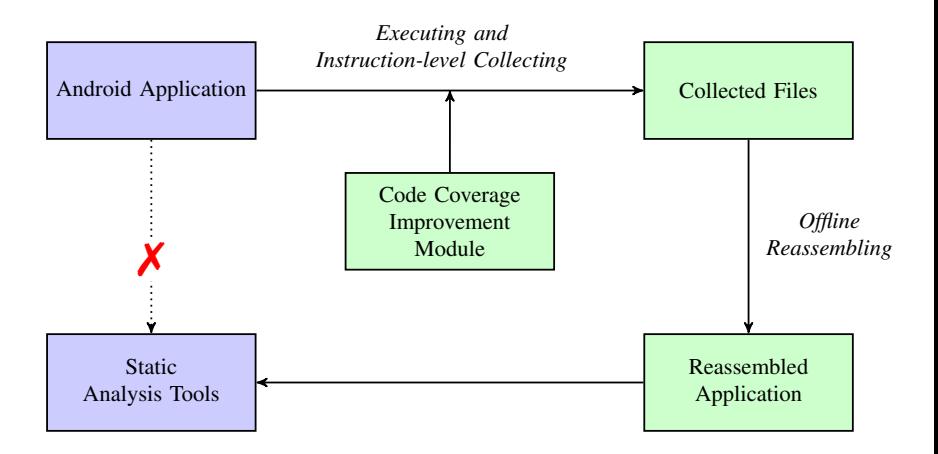

メロトメ 御 トメ 君 トメ 君 トッ 君

# **Outline**

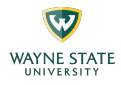

- $\blacktriangleright$  Introduction
- System Overview
- $\blacktriangleright$  Implementation
- $\blacktriangleright$  Evaluation
- $\blacktriangleright$  Conclusions

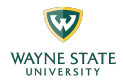

# Simply list the executing instructions one-by-one?

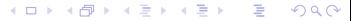

23

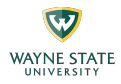

```
1 public void example() {
rac{2}{3} int i;<br>rac{1}{3} for (i
       for (i = 0; i < 10000; ++i) {
4 Log.d("Hello World!");
5 }
6 }
```
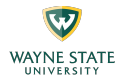

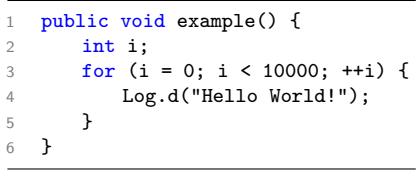

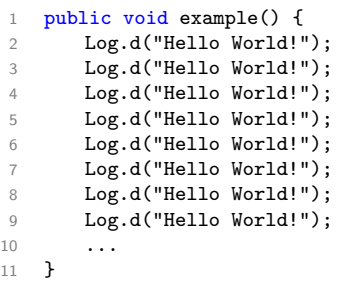

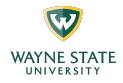

- $\triangleright$  Record both the index and the content of each instruction.
- $\blacktriangleright$  Instruction with same index and content will not be repeatedly collected.

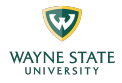

# How about self-modifying code?

イロト イ押 トイヨ トイヨ トー 目  $200$ 

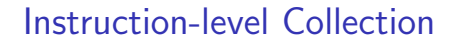

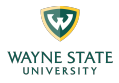

#### $\blacktriangleright$  Collection Tree

- $\blacktriangleright$  A independent tree for each execution of each method.
- $\blacktriangleright$  Each node indicates a piece of changed code.

メロトメ 御 トメ 君 トメ 君 トッ 君

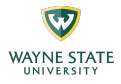

```
1 // No malicious activities
2 public void benign() {}
3
4 // Leak data
5 public void malicious() {}
6
7 // Modify line 12 to
        "malicious()" at runtime
8 public void helper() {}
Q10 public void execute() {
11 for (int i = 0; i < 2; ++i) {
12 benign();
13 helper();<br>14 }
1415 }
```
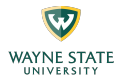

```
1 // No malicious activities
2 public void benign() {}
3
4 // Leak data
5 public void malicious() {}
6
7 // Modify line 12 to
        "malicious()" at runtime
8 public void helper() {}
Q10 public void execute() {
11 for (int i = 0; i < 2; ++i) {
12 benign();
13 helper();
14 }
15 }
```

```
1 // No malicious activities
2 public void benign() {}
3
4 // Leak data
5 public void malicious() {}
6
7 // Modify line 12 to
        "malicious()" at runtime
8 public void helper() {}
9
10 public void execute() {
11 for (int i = 0; i < 2; ++i) {
12 malicious();
13 helper();
14 }
15 }
```
メロトメ 御 トメ 君 トメ 君 トー

目

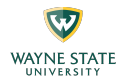

```
1 // No malicious activities
2 public void benign() {}
3
4 // Leak data
5 public void malicious() {}
6
7 // Modify line 12 to
        "malicious()" at runtime
8 public void helper() {}
Q10 public void execute() {
11 for (int i = 0; i < 2; ++i) {
12 benign();
13 helper();
14 }
15 }
```
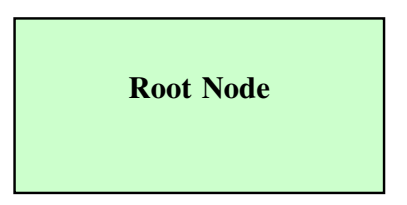

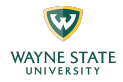

 $i = 0$ 

```
// No malicious activities
 2 public void benign() {}
3<br>4 // Leak data
5 public void malicious() {} \frac{6}{7} // Modify line 12 to
        "malicious()" at runtime 8 public void helper() {} Q10 public void execute() {
11 for (int i = 0; i < 2; ++i) {
12 benign();
13 helper();
14
       }
15
   }
```
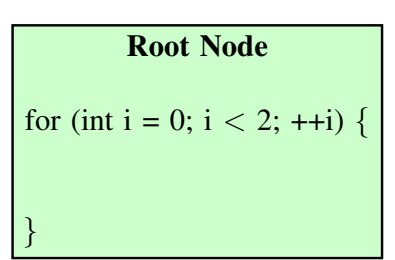

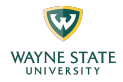

 $i = 0$ 

```
// No malicious activities
 2 public void benign() {}
3<br>4 // Leak data
5 public void malicious() {} \frac{6}{7} // Modify line 12 to
        "malicious()" at runtime 8 public void helper() {} Q10 public void execute() {
11 for (int i = 0; i < 2; ++i) {
12 benign();
13 helper();
14
       }
15
   }
```
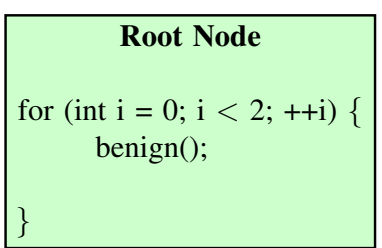

**K ロ ▶ K 御 ▶ K 君 ▶ K 君 ▶** 

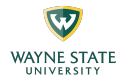

 $i = 0$ 

```
// No malicious activities
 2 public void benign() {}
3<br>4 // Leak data
5 public void malicious() {} \frac{6}{7} // Modify line 12 to
         "malicious()" at runtime 8 public void helper() {} \overline{Q}10 public void execute() {
11 for (int i = 0; i < 2; ++i) {
12 benign();
13 helper();
14
       }
15
   }
                                            }
```
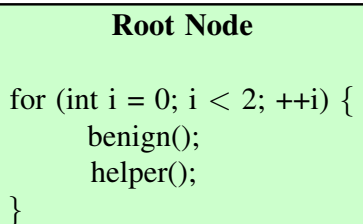

メロメメ 御 メメ きょく きょう

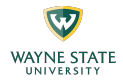

 $i = 1$ 

```
// No malicious activities
 2 public void benign() {}
3<br>4 // Leak data
5 public void malicious() {} \frac{6}{7} // Modify line 12 to
         "malicious()" at runtime 8 public void helper() {} \overline{Q}10 public void execute() {
11 for (int i = 0; i < 2; ++i) {
12 malicious();
13 helper();
14
       }
15
   }
                                            }
```
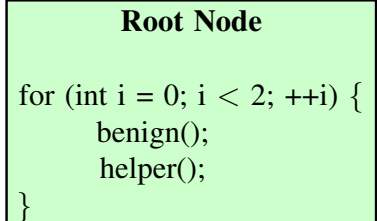

メロメメ 御 メメ きょく きょう

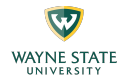

 $i = 1$ 

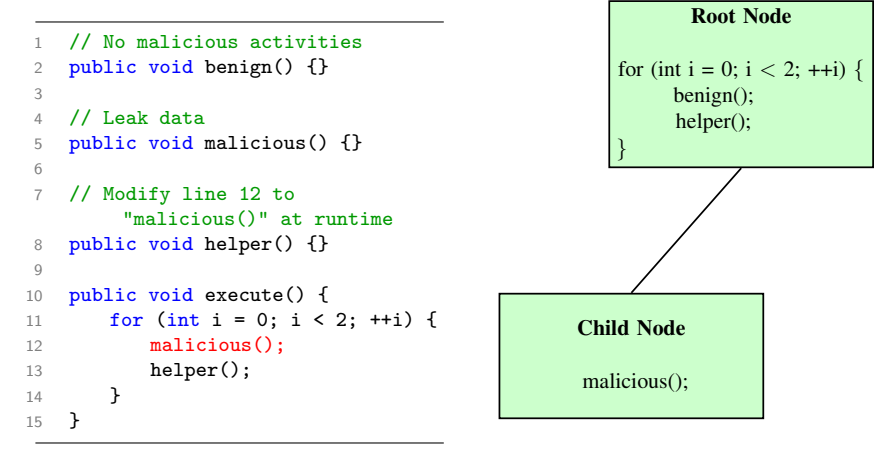

イロン イ団 メイモン イモンド 毛
### Instruction-level Collection

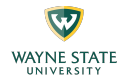

 $i = 1$ 

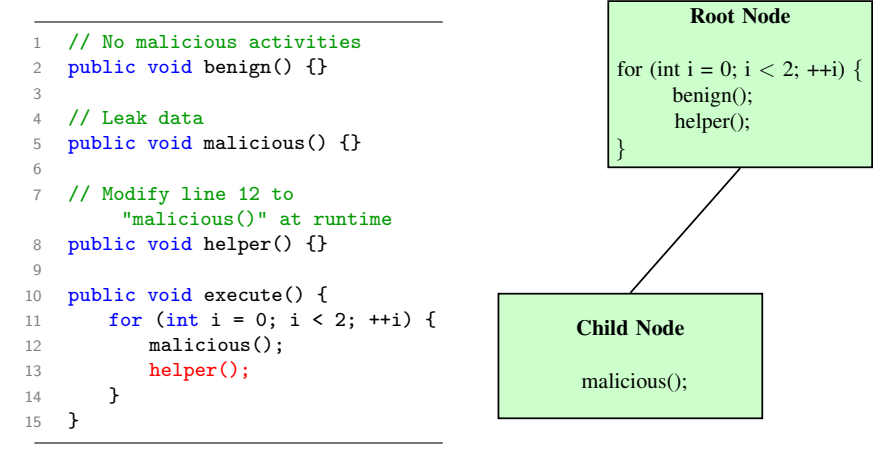

イロン イタン イミン イモン 一毛

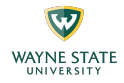

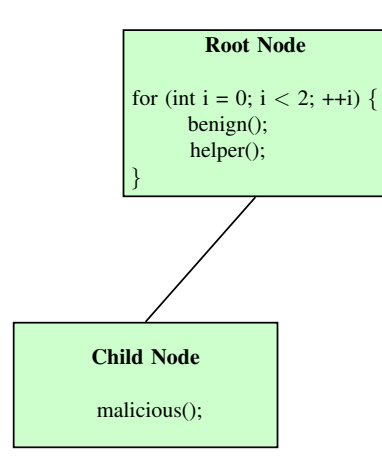

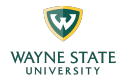

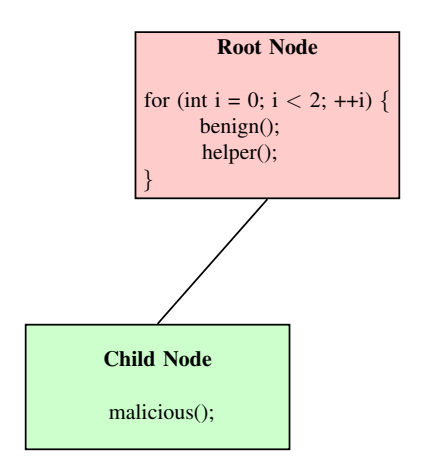

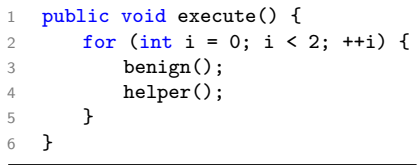

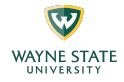

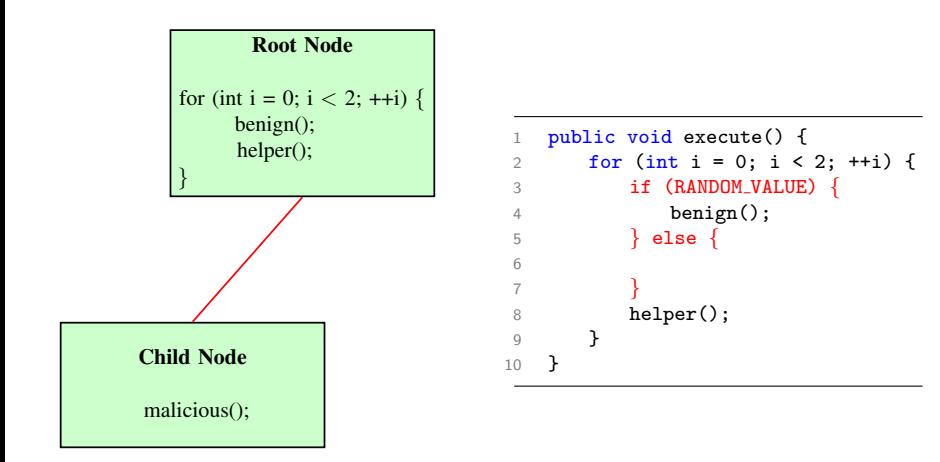

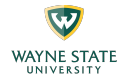

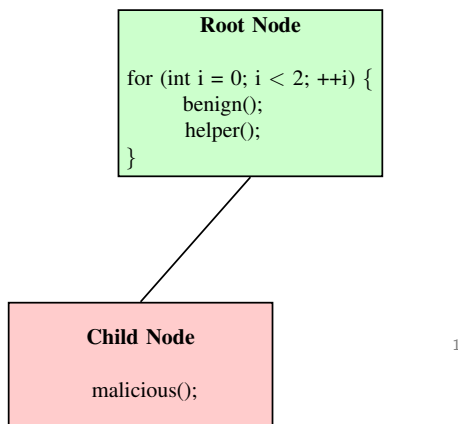

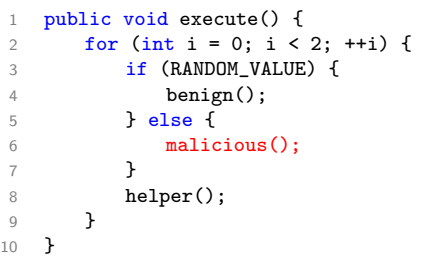

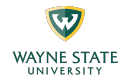

- $\blacktriangleright$  Replace the reflective calls with the direct calls during bytecode collection.
- $\triangleright$  Use force execution to improve the code coverage.

#### **Outline**

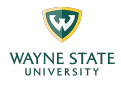

- $\blacktriangleright$  Introduction
- System Overview
- $\blacktriangleright$  Implementation
- $\blacktriangleright$  Evaluation
- $\blacktriangleright$  Conclusions

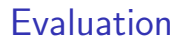

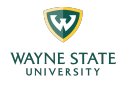

 $\blacktriangleright$  Testbed Specification

- $\blacktriangleright$  I G Nexus 5X
- A dual-core 1.8 GHZ Cortex-A57 cluster and a quad-core 1.4 GHZ Cortex-A53 cluster
- ▶ Android 6.0 and TWRP Recovery

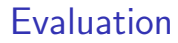

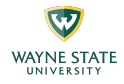

## Can we correctly reconstruct the behavior of apps?

#### Evaluation

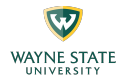

#### Table: Test Result of Different Packers.

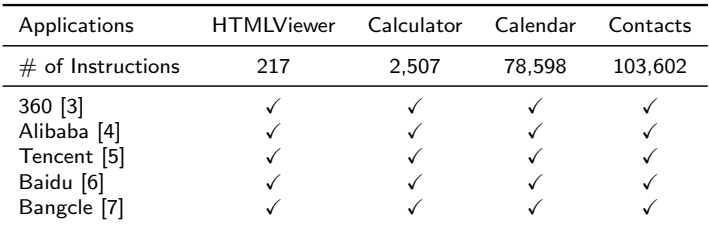

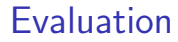

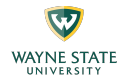

# How is DexLego comparing with other tools?

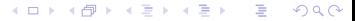

#### Evaluation

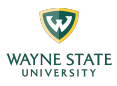

- $\triangleright$  134 samples from DroidBench [\[8\]](#page-56-5).
- $\triangleright$  3 static analysis tools: FlowDroid [\[9\]](#page-56-6), DroidSafe [\[10\]](#page-56-7), HornDroid [\[11\]](#page-56-8).
- ▶ 2 unpacking tools: DexHunter [\[1\]](#page-56-9), AppSpear [\[2\]](#page-56-10).

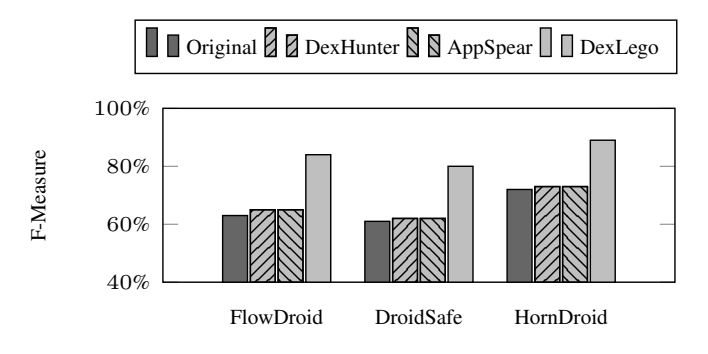

Figure: F-Measure of DroidBench samples.

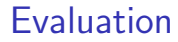

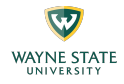

## Can DexLego work with real-world packed apps?

#### Evaluation

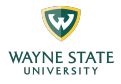

#### Table: Analysis Result of Packed Real-world Applications.

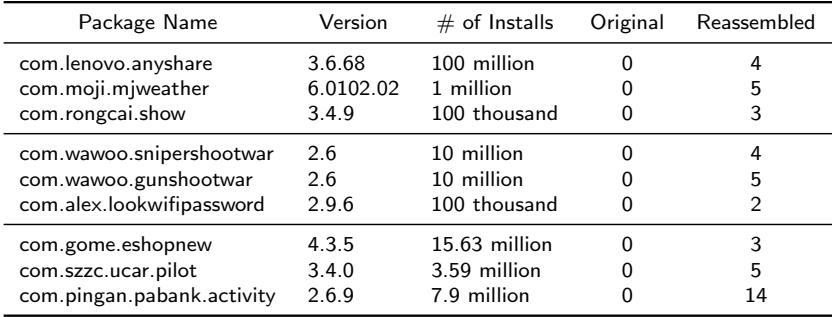

重

メロトメ 御 トメ ミトメ ミト

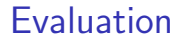

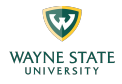

### How about code coverage?

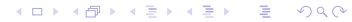

#### Evaluation

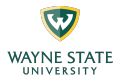

#### Table: Samples from F-Droid [\[12\]](#page-57-0).

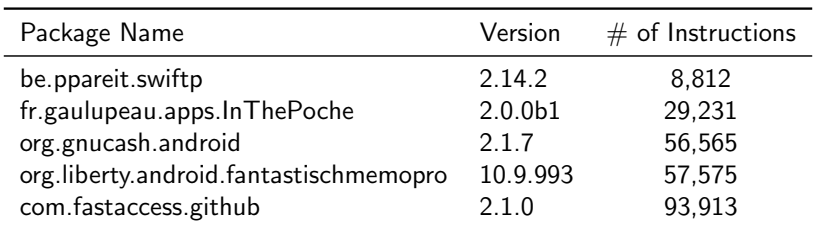

Table: Code Coverage with F-Droid Applications.

![](_page_51_Picture_63.jpeg)

![](_page_52_Picture_0.jpeg)

![](_page_52_Picture_1.jpeg)

## Performance overhead?

![](_page_52_Picture_3.jpeg)

#### Evaluation

![](_page_53_Picture_1.jpeg)

 $\triangleright$  7.5x, 1.4x, and 2.3x overhead on Java score, native score, and overall score, respectively.

![](_page_53_Figure_3.jpeg)

Figure: Performance Measured by CF-Bench [\[14\]](#page-57-2).

 $\left\{ \begin{array}{ccc} 1 & 0 & 0 \\ 0 & 1 & 0 \end{array} \right.$ 

#### **Outline**

![](_page_54_Picture_1.jpeg)

- $\blacktriangleright$  Introduction
- System Overview
- $\blacktriangleright$  Implementation
- $\blacktriangleright$  Evaluation
- $\blacktriangleright$  Conclusions

![](_page_55_Picture_1.jpeg)

- ▶ DexLego leverages instruction-level bytecode collecting and offline reassembling to aid existing static analysis tools.
- $\blacktriangleright$  It helps to overcome the weakness of static analysis and increases the analysis accuracy with reasonable performance overhead.

#### References I

![](_page_56_Picture_1.jpeg)

- <span id="page-56-9"></span>[1] Y. Zhang, X. Luo, and H. Yin, "DexHunter: Toward extracting hidden code from packed Android applications," in Proceedings of the 20th European Symposium on Research in Computer Security (ESORICS'15)., 2015.
- <span id="page-56-10"></span>[2] W. Yang, Y. Zhang, J. Li, J. Shu, B. Li, W. Hu, and D. Gu, "AppSpear: Bytecode decrypting and DEX reassembling for packed Android malware," in Proceedings of the 18th International Symposium on Research in Attacks, Intrusions and Defenses (RAID'15), 2015.
- <span id="page-56-0"></span>[3] Qihoo 360 Inc., "360Protector," [http://jiagu.360.cn/protection,](http://jiagu.360.cn/protection) 2014.
- <span id="page-56-1"></span>[4] Alibaba Inc., "AliProtector," [http://jaq.alibaba.com/,](http://jaq.alibaba.com/) 2014.
- <span id="page-56-2"></span>[5] Tencent Inc., "TencentProtector," [http://legu.qcloud.com/,](http://legu.qcloud.com/) 2014.
- <span id="page-56-3"></span>[6] Baidu Inc., "BaiduProtector," [http://app.baidu.com/jiagu/,](http://app.baidu.com/jiagu/) 2014.
- <span id="page-56-4"></span>[7] Bangcle Ltd., "BangcleProtector," [https://www.bangcle.com/,](https://www.bangcle.com/) 2013.
- <span id="page-56-5"></span>[8] EC SPRIDE Secure Software Engineering Group, "DroidBench," [https://github.com/secure-software-engineering/DroidBench,](https://github.com/secure-software-engineering/DroidBench) 2013.
- <span id="page-56-6"></span>[9] S. Arzt, S. Rasthofer, C. Fritz, E. Bodden, A. Bartel, J. Klein, Y. Le Traon, D. Octeau, and P. McDaniel, "FlowDroid: Precise context, flow, field, object-sensitive and lifecycle-aware taint analysis for Android apps," in Proceedings of the 35th ACM SIGPLAN Conference on Programming Language Design and Implementation (PLDI'14), 2014.
- <span id="page-56-7"></span>[10] M. I. Gordon, D. Kim, J. H. Perkins, L. Gilham, N. Nguyen, and M. C. Rinard, "Information flow analysis of Android applications in DroidSafe," in Proceedings of the 22nd Network and Distributed System Security Symposium (NDSS'15), 2015.
- <span id="page-56-8"></span>[11] S. Calzavara, I. Grishchenko, and M. Maffei, "HornDroid: Practical and sound static analysis of Android applications by SMT solving," in Proceedings of the 1st IEEE European Symposium on Security and Privacy (EuroS&P'16), 2016.

#### References II

![](_page_57_Picture_1.jpeg)

- <span id="page-57-0"></span>[12] F-Droid, "F-Droid," [https://f-droid.org/,](https://f-droid.org/) 2011.
- <span id="page-57-1"></span>[13] K. Mao, M. Harman, and Y. Jia, "Sapienz: Multi-objective automated testing for Android applications," in Proceedings of the 25th ACM SIGSOFT International Symposium on Software Testing and Analysis (ISSTA'16), 2016.
- <span id="page-57-2"></span>[14] Chainfire, "CF-Bench," [https://play.google.com/store/apps/details?id=eu.chainfire.cfbench,](https://play.google.com/store/apps/details?id=eu.chainfire.cfbench) 2013.

Thank you!

![](_page_58_Picture_1.jpeg)

# Questions?

zhenyu.ning@wayne.edu

<http://compass.cs.wayne.edu>

イロン イタン イミン イモン 一毛

![](_page_59_Picture_1.jpeg)

![](_page_59_Figure_2.jpeg)

![](_page_60_Picture_1.jpeg)

![](_page_60_Figure_2.jpeg)

![](_page_61_Picture_1.jpeg)

![](_page_61_Figure_2.jpeg)

 $299$ 

メロトメ 御 メメモトメモト 一番

![](_page_62_Picture_1.jpeg)

![](_page_62_Figure_2.jpeg)

![](_page_63_Picture_1.jpeg)

![](_page_63_Figure_2.jpeg)

![](_page_64_Picture_1.jpeg)

![](_page_64_Figure_2.jpeg)

![](_page_64_Figure_3.jpeg)

![](_page_65_Picture_1.jpeg)

![](_page_65_Picture_104.jpeg)

![](_page_65_Figure_3.jpeg)

![](_page_66_Picture_1.jpeg)

![](_page_66_Figure_2.jpeg)

![](_page_66_Figure_3.jpeg)

![](_page_67_Picture_1.jpeg)

![](_page_67_Figure_2.jpeg)

![](_page_68_Picture_1.jpeg)

![](_page_68_Figure_2.jpeg)

![](_page_68_Figure_3.jpeg)

![](_page_69_Picture_1.jpeg)

![](_page_69_Picture_102.jpeg)

$$
v1 = 0
$$
\n
$$
v2 = 2
$$
\n
$$
v1 \gg v2?
$$
\n6\nmalicious(0)  
\nhalicious(0)  
\nhelper(0)  
\n
$$
dx\_pc
$$
\n
$$
v1 = v1 + 1
$$
\ngoto -5\nreturn

![](_page_70_Picture_1.jpeg)

![](_page_70_Picture_102.jpeg)

$$
v1 = 0
$$
\n
$$
v2 = 2
$$
\n
$$
v1 \gg v2?
$$
\n6\nmalicious(0)  
\nhalicious(0)  
\nhelper(1)  
\n
$$
v1 = v1 + 1
$$
\n
$$
dex\_pc
$$
\n
$$
dot -5
$$
\nreturn

![](_page_71_Picture_1.jpeg)

![](_page_71_Figure_2.jpeg)

![](_page_71_Figure_3.jpeg)
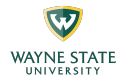

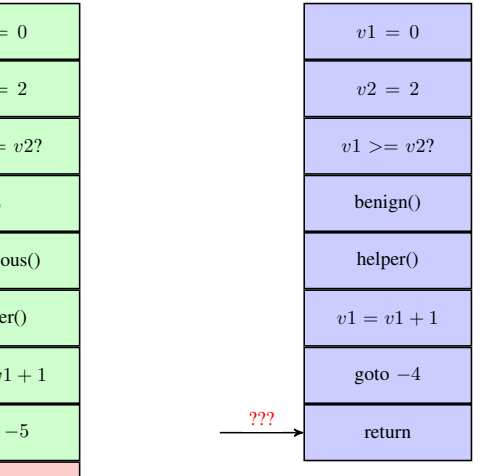

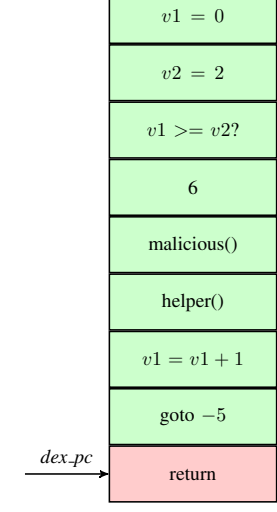

**K ロ ▶ K 御 ▶ K 君 ▶ K 君 ▶ 「君**  $299$ 

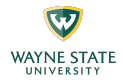

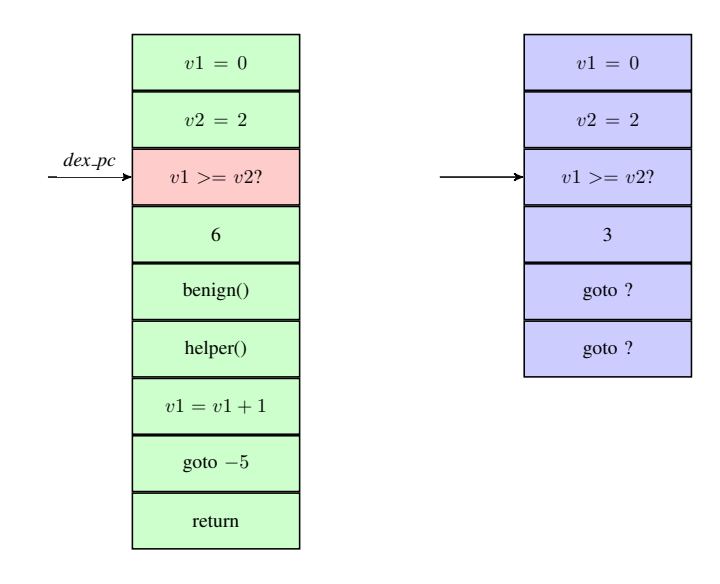

*dex pc*

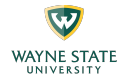

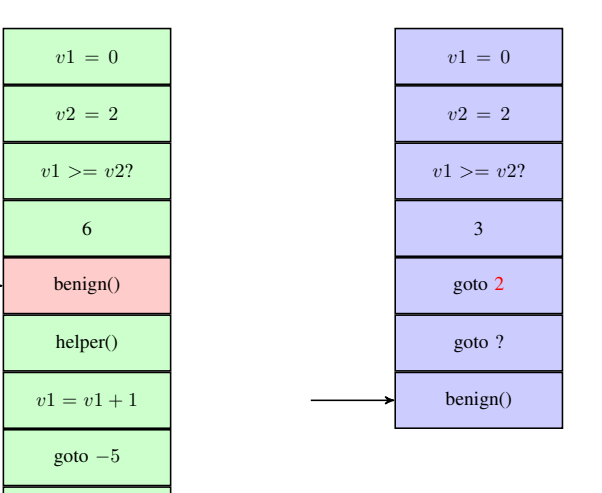

return

 $\overline{v1}$ 

 $v1$ 

goto −5

*dex pc*

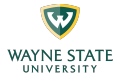

<span id="page-75-0"></span>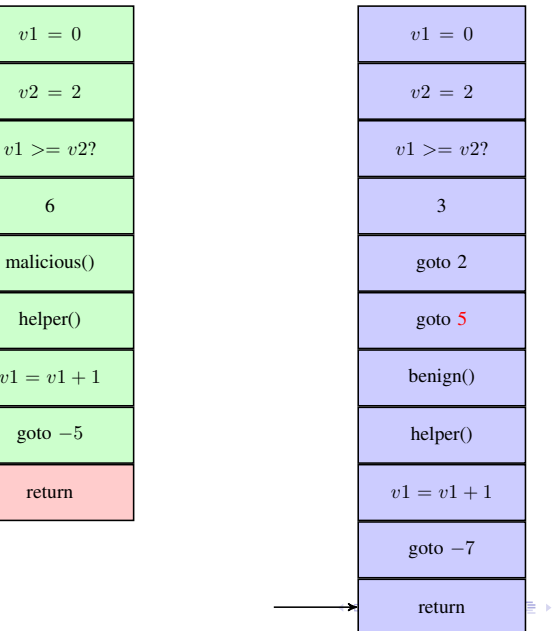

 $299$ 76

重